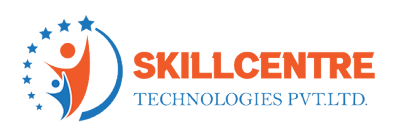

# PowerBI & PowerApps

# Course Content

Welcome to the Corporate Power BI training course, in this course you will learn Power BI along with the below skills.

- SQL Server
- Power BI
- Azure Analysis Services Tabular Model (Complementary add on)

# SQL Server

- *1. Introduction to SQL Server*
	- What is SQL Server and its use
	- How to Install and Connect to SQL Server
	- Components of SQL Server

# *2. Commands in SQL Server*

- Data Definition Language (DDL)
- Data Manipulation Language (DML)
- Data Query Language (DQL)
- Data Control Language (DCL)
- Transaction Control Language (TCL)

# *3. Functions*

- String Functions
- Aggregate Functions
- Date Functions
- Advanced Functions

# *4. Constraints*

- Primary Key
- Foreign Key
- Unique
- Not Null
- **Default**
- Check

# *5. Operators*

- Union All
- Union
- **Except**
- **Intersect**
- Like
- *6. Joins*
	- Inner Join

#### SkillCentre Technologies Pvt Ltd Hyderabad || Bengaluru

Hyderabad: Meghana Estates Block II, Arunodaya Colony, Madhapur, Hyderabad Pin:- 500081 Bangalore: Sri Balaji Layout, Chandra Layout, Marathahalli, Bengaluru, Karnataka 560037 Contact no: Hyderabad:7842266111 || Bengaluru: 9542266111 <https://skill-centre.com/> || [info@skill-centre.com](mailto:info@skill-centre.com)

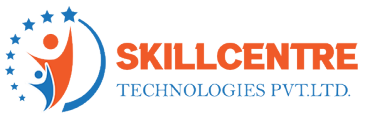

- Left Join
- Right Join
- Cross Join
- Equi Join
- *7.* Outer Join views
	- What is View
	- Creating View
	- Difference between View and Table
- *8. Ranking Functions*
	- Row number
	- Rank
	- Dense Rank
	- Ntile
- *9. Index*
	- Index
	- Types of Indexes
	- Uses of Indexes

## *10. Subqueries*

- Subquery
- Types of Subqueries

### Power BI

- What is Power BI
- What is its Use
- Why do companies Prefer Power BI Over other reporting tools

### *1. Data Loading*

- Types of Power BI Components
- Types of Data Sources and their Categorization
- Loading Data into Power BI
- 3Import vs Direct Query vs Live Connection
- Introduction to Power Query
- Working with Power Query
- Introduction Power Pivot
- Introduction to Different Visualizations
- Working with Different Visualizations
- Types of Views in Power BI

### *2. Data Modelling*

- Introduction to Relationships/Data Modelling
- Working with Data Modelling
- Creating Columns

## SkillCentre Technologies Pvt Ltd Hyderabad || Bengaluru

Hyderabad: Meghana Estates Block II, Arunodaya Colony, Madhapur, Hyderabad Pin:- 500081 Bangalore: Sri Balaji Layout, Chandra Layout, Marathahalli, Bengaluru, Karnataka 560037 Contact no: Hyderabad:7842266111 || Bengaluru: 9542266111 <https://skill-centre.com/> || [info@skill-centre.com](mailto:info@skill-centre.com)

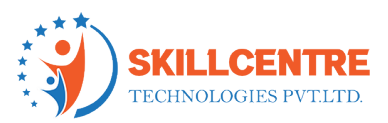

- Creating Measures
- Types of Measures
- Filters in Power BI

# *3. DAX Functions*

- Introduction to DAX
- Working with DAX formulas
- Introduction to Calculation Groups

# *4. Security in Power BI*

- Introduction to Security in Power BI
- Row Level Security and their types
- RLS for different Hierarchies

# *5. Creating Reports*

- Working on Creating Sample reports
- Drill Down vs Drill through
- Tooltips
- Introduction to Parameters and their Usage
- Sync Slicers

# *6. Bookmarks and Page Navigation*

- Introduction Action and their types
- Introduction to Bookmarks and Page navigation
- Working Bookmarks and Page navigation
- Realtime examples of Bookmarks and Page navigation

# *7. Performance Analyzer*

- Introduction to Performance Analyzer
- Introduction to DAX Studio
- Working with Performance Optimization of the report

# *8. Power BI Service*

- Introduction to Power BI Service
- Dashboard vs Report
- Using Power BI Data Set as a Source to the Report
- Creating Usage Metric reports
- Scheduling the Reports

# *9. Real Time Scenarios*

- Changing source of the Report from one to another
- Connecting Different Environments Using Parameters
- Calculation Groups Detailed Discussion
- Paginated Reports

# SkillCentre Technologies Pvt Ltd

# Hyderabad || Bengaluru

Hyderabad: Meghana Estates Block II, Arunodaya Colony, Madhapur, Hyderabad Pin:- 500081 Bangalore: Sri Balaji Layout, Chandra Layout, Marathahalli, Bengaluru, Karnataka 560037 Contact no: Hyderabad:7842266111 || Bengaluru: 9542266111

<https://skill-centre.com/> || [info@skill-centre.com](mailto:info@skill-centre.com)

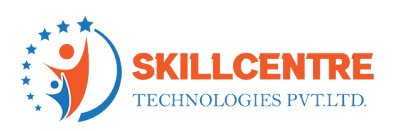

# Azure Analysis Services Tabular Model (AAS)

# *1. Introduction*

- What is AAS
- How to Install AAS
- *2. Creating a basic model*
	- Loading tables/views into AAS
	- Defining Relationships
	- Creating Row Level Security in AAS
	- Creating Measure/Columnsin AAS

# *3. Partitions in AAS*

- What is Partition
- How to create a partition
- Realtime scenarios
- *4. Processing options in AAS*
	- What is Process
	- Types of Processes
- *5. Perspectives in AAS*
	- What is Perspective
	- How to create Perspective

# *6. Access Management in AAS*

- How to Provide Access
- How to access the AAS model

# SkillCentre Technologies Pvt Ltd Hyderabad || Bengaluru

Hyderabad: Meghana Estates Block II, Arunodaya Colony, Madhapur, Hyderabad Pin:- 500081 Bangalore: Sri Balaji Layout, Chandra Layout, Marathahalli, Bengaluru, Karnataka 560037 Contact no: Hyderabad:7842266111 || Bengaluru: 9542266111 <https://skill-centre.com/> || [info@skill-centre.com](mailto:info@skill-centre.com)

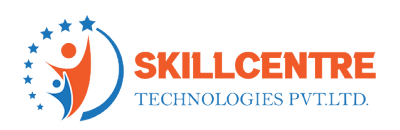

# Power Apps

## *1. Introduction*

- What is Power App
- Types of sources for Power App
- Canvas App vs Model Driven App

## *2. Creating a Power App*

- Creating a Basic Power App
- Creating Power App using Excel
- Add, Update, Remove and Filtering Items

## *3. Power App Controls*

- Radio Button, List Box control, Combobox control
- Drop down control, Gallery Control, Data table
- Toggle control and Time Control
- Advanced Controls

## *4. Power App Charts*

- Column chart
- Line Chart
- Pie chart

# *5. Power App Functions*

- Power App Table()
- Sum
- Value
- Replace
	- IF
- For All
- Patch
- Add Columns
- First, FirstN, Last and LastN
- Lower, Upper, Proper
- Count Functions
- Time Functions

# *6. Power App Licenses*

- Power App Free Plan
- Power App Developer Plan
- Power App Per User
- Power App for User
- Dynamic 365
- Office 365

# *7. Exploring on different Power Apps*

- Leave Tracker
- Asset Control

### SkillCentre Technologies Pvt Ltd

## Hyderabad || Bengaluru

Hyderabad: Meghana Estates Block II, Arunodaya Colony, Madhapur, Hyderabad Pin:- 500081 Bangalore: Sri Balaji Layout, Chandra Layout, Marathahalli, Bengaluru, Karnataka 560037 Contact no: Hyderabad:7842266111 || Bengaluru: 9542266111

<https://skill-centre.com/> || [info@skill-centre.com](mailto:info@skill-centre.com)